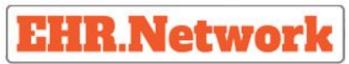

**Open I Scalable I Private I Secure** 

# **Resources/APIs**

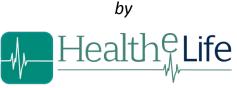

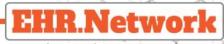

# Overview

- Covers the primary resources and their capabilities for each of the services
- The keywords to get familiar with :
  - Organization Healthcare Provider who has Users and Patients
    - User A person(employee) who works for an organization .e.g:Practitioner, Therapist, Receptionist etc .
    - Person/Patient A person who is registered in the organization and takes the benefits/services provided by the organization.
    - Individual- Indicates a person/user
    - Composition Unit of clinical data created using a template

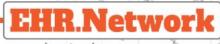

#### AAA

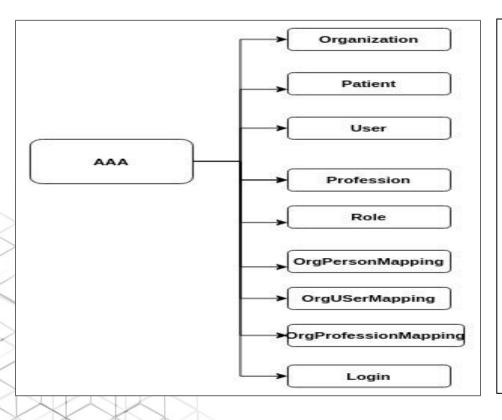

- Organization Holds the minimal data required for authorization along with the hierarchy
- Patient Holds the minimal data including mapping to ehrld
- User Holds the minimal data required for authentication & authorization.
- *Role* Used to define the operations a user can can carry out on the resources
- *Profession* Defines the operations a user can can carry out on any clinical data set

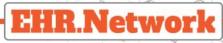

# AAA Continued ..

- OrgPersonMapping Provides the mapping information of a
- person to organization
- OrgUserMapping Provides the role mapping information of a
  - user to organization
- OrgProfessionMapping -Provides the profession mapping information of a user to organization
- Login -
  - Manages the login of an individual.
  - Manages the change password.
  - Manages the forgot password.

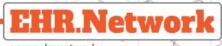

# DGS

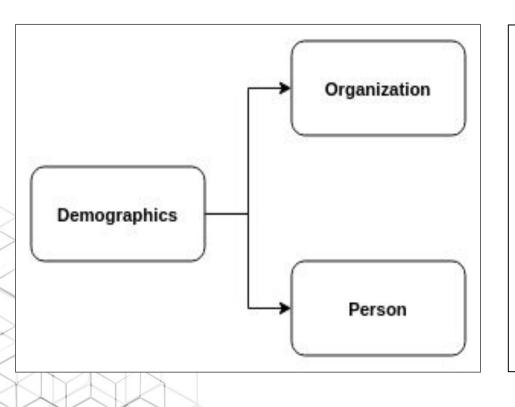

- Organization Holds the demographic data for the organization
- *Person* Holds the demographic data for an individual.

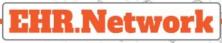

# VirtualFolder

- Virtual folder
  - Holds the associated compositionIds
  - Provides the personId, organizationId and reference to the compositionIds.
- Resources
  - Virtualfolder

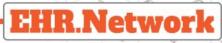

# Task Manager

- TaskManagement:
  - Holds the reference of the organization and a person along with
    - task details and the user carrying out the task.
- Resources
  - Task

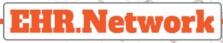

## Notes

- Notes
  - Holds the note along with the reference to tags , recipient
    - id, organization id and the creator ID.
- HashTag
  - Holds all the hashtags created during the note creation.
- UserTag
  - Holds the usertags created during the note creation.

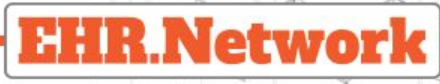

# Notification

- Gateway
  - Used to manage the gateways that are to be used to deliver the
    - notifications
    - Holds details like provider and other gateway details
- Notification
  - Used to manage notifications
    - Holds the details such as notification to, notification channel, scheduling etc.

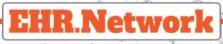

## **Appointment Service**

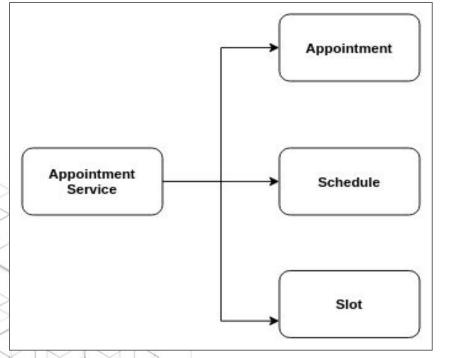

| • | <ul> <li>Appointment         <ul> <li>Holds all the details of an appointment between a user and a person.</li> <li>Holds Reference to the slot(optional), practitioner, patient</li> </ul> </li> <li>Schedule(optional)         <ul> <li>Holds the schedule of a practitioner for the available appointment</li> </ul> </li> <li>Slots(optional)         <ul> <li>Slots are divided as required referring to the schedule</li> </ul> </li> </ul> |
|---|----------------------------------------------------------------------------------------------------|
|   |                                                                                                    |

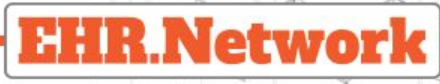

## License Management

- Vendor
  - Holds the owner details for a product
- Product
  - Holds the product details like the count of licenses available, status of the product, trail duration and so on.
- Customer
  - Holds the customer details like id, tenant and status.
- Order
  - Holds the order details like id, quantity of licenses requested by the customer for a product.

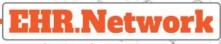

# OpenAPI 3.0

- EHR.Network API docs compliant to OpenAPI 3.0.
- OpenAPI Specification is an API description format for REST APIs. It
  - describes API details including:
    - Endpoints & operations on each endpoint (GET, POST etc)
    - Parameters such as request and response
    - Authentication requirements
    - Example JSONs
    - Contact information, license, terms of use and other information

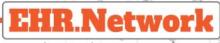

#### Mock servers

- Mock API server imitates a real API server by providing realistic
- mock API responses to requests
- MockServer enables easy mocking of any system you integrate with
  - via HTTP or HTTPS with clients
- A mock API server is useful during development and testing.
- Advantages of mock server are as follows:
  - While designing an API, you can use mock APIs to work concurrently on the front and back-end.
  - Gather feedback from developers

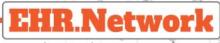

# **Client Stub**

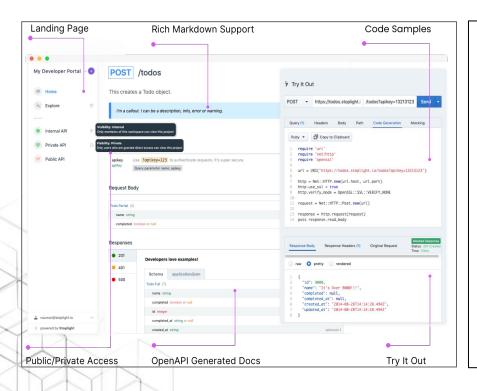

- To use the client stub, clone the EHR.Network API specs repository
- Install Stoplight studio
- Run Stoplight studio, open the openapi.v1.yaml from the appropriate folder in the cloned repository
- Go to preview, try the APIs, generate code snippets etc.

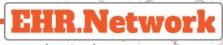

#### Postman

| Filter History Collections                                  | GET Untitled Request +<br>Untitled Request                                          | N                             | lo Environment | v ()          |  |
|-------------------------------------------------------------|-------------------------------------------------------------------------------------|-------------------------------|----------------|---------------|--|
| Save Responses 🕥                                            | GET • Enter request URL                                                             |                               | Send           | ▼ Save ▼      |  |
| You haven't sent any requests                               | Params Authorization Headers Body Pre-request Script Tests Cookies Code Comments(0) |                               |                |               |  |
| Any request you send in this workspace will<br>appear here. | KEY                                                                                 | VALUE                         | DESCRIPTION    | ••• Bulk Edit |  |
| appearnerer                                                 | Кеу                                                                                 | Value                         | Description    |               |  |
| 🐪 Show me how                                               | Response                                                                            |                               |                |               |  |
|                                                             |                                                                                     |                               |                |               |  |
|                                                             |                                                                                     |                               |                |               |  |
|                                                             | Hitt                                                                                | he Send button to get a respo | nse.           |               |  |
|                                                             |                                                                                     |                               |                |               |  |

- Clone the EHR.Network API specs
   repository
- Open Postman, click on import button and choose the "yaml" file from the required folder.
- A Postman collection that includes APIs, parameters, sample body, response examples and Postman environment are created automatically
- Try the APIs, generate code snippets etc.

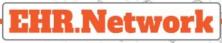

## **API References**

- <u>https://docs.ehr.network/apidocs/login.html</u>
  <u>https://docs.ehr.network/apidocs/person.html</u>
  <u>https://docs.ehr.network/apidocs/user.html</u>
  <u>https://docs.ehr.network/apidocs/organization.html</u>
  <u>https://docs.ehr.network/apidocs/ehr.html</u>
  <u>https://docs.ehr.network/apidocs/note.html</u>
  <u>https://docs.ehr.network/apidocs/appointment.html</u>
  <u>https://docs.ehr.network/apidocs/notification.html</u>
  <u>https://docs.ehr.network/apidocs/notification.html</u>
  <u>https://docs.ehr.network/apidocs/notification.html</u>
  <u>https://docs.ehr.network/apidocs/notification.html</u>
  <u>https://docs.ehr.network/apidocs/notification.html</u>
  - https://docs.ehr.network/apidocs/task.html